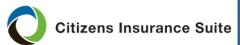

## **Creating an Effective Date Change Request**

What

How to create an Effective Date Change Request for a bound approved or

bound unapproved new business Submission.

Who Agents

When Agents are able to request effective date changes for new business submissions that meet the following criteria:

- The risk is in the agency's book of business.
- The status of the risk is Bound-Approved or Bound-Unapproved.
- There is no premium applied to the policy.
- No claims have been reported on the policy.
- The effective date change is being made due to a real estate closing date change. The new effective date can be prior to or after the original requested effective date, as long as it is not past today's date.

Note: The effective date can be changed multiple times within the first 45 days of the original submission date.

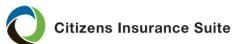

Create an **Effective Date** Change Request

Follow the steps below for an effective date change request on a new submission:

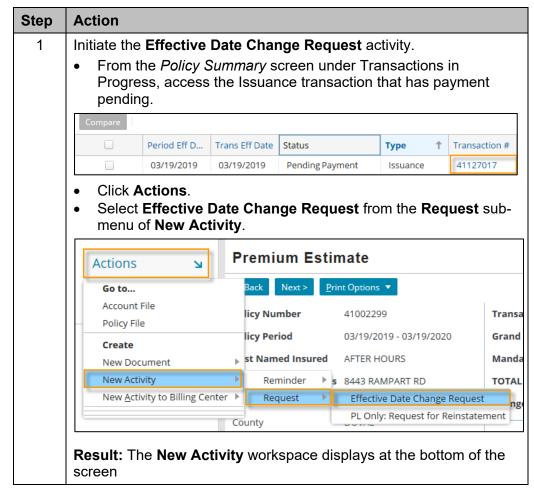

Continued on next page

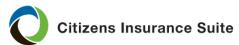

## Creating an Effective Date Change Request, continued

Create an **Effective Date** Change Request, continued

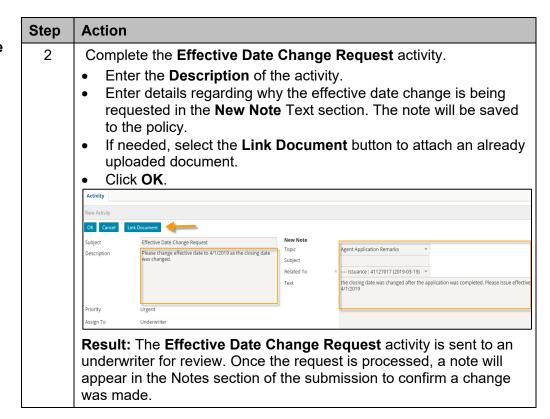

End of procedure